# Alcatel-Lucent OmniPCX Enterprise Communication Server

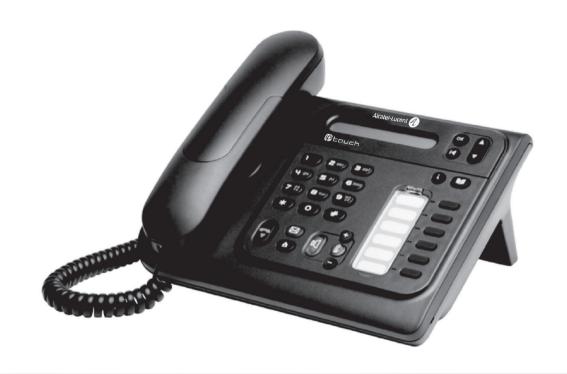

Alcatel-Lucent IP Touch 4018 Phone Alcatel-Lucent IP Touch 4008 Phone Alcatel-Lucent 4019 Digital Phone

# User manual

#### Introduction

Thank you for choosing a telephone from the IP Touch range manufactured by **Alcatel-Lucent**. Your IP Touch digital terminal has a new ergonomic layout for more effective communication.

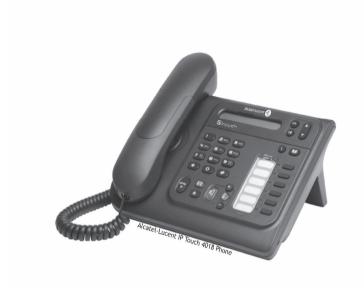

#### How to use this guide

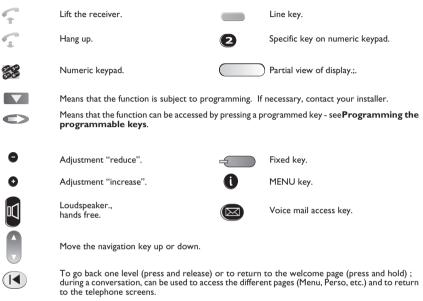

These symbols can be supplemented by small icons or text.

3

# Contents

| Getting to know your telephone p.6                                                                                                    |
|----------------------------------------------------------------------------------------------------|
| Using your telephone p.7                                                                                                    |
| 1.1       Making a call       p.7         1.2       Receiving a call       p.7         1.3       Using the telephone in "Hands free" mode       p.7         1.4       Activating the loudspeaker during a conversation (receiver lifted)       p.7         1.5       Make a call using the personal phone book       p.8         1.6       Redialling       p.8         1.7       Make a call-back request to a busy number       p.8         1.8       Receiving intercom calls       p.8                                                                                                    |
| During a conversation p.9                                                                                                    |
| 2.1       Making a second call during a conversation       p.9         2.2       Answering a second call during a conversation       p.9         2.3       Barring the reception of a new call during communication.       p.9         2.4       Switching between calls (Broker call).       p.9         2.5       Transferring a call       p.9         2.6       Three-way conference with internal and/or external correspondents (conference).       p.1         2.7       Casual conference.       p.1         2.8       Placing a call on hold (hold)       p.1         2.9       Placing an outside call on hold (parking)       p.1         2.10       Intrusion into an internal conversation       p.1         2.11       Sending DTMF signals       p.1         2.12       Mute, so that your correspondent cannot hear you       p.1         2.13       Adjust audio volume       p.1         2.14       Recording the current conversation       p.1         2.15       Signal malicious calls       p.1 |
| Sharingp.I                                                                                                    |
| 8.1 Answering the general bell p.l. 8.2 Manager/secretary filtering p.l. 8.3 Call pick-up p.l. 8.4 Hunting groups p.l. 8.5 Calling an internal correspondent on his/her pager p.l. 8.6 Answering a call on your pager p.l. 8.7 Calling a correspondent on his/her loudspeaker p.l. 8.8 Sending a written message to an internal correspondent p.l. 8.9 Send a voice message copy p.l. 8.10 Sending a recorded message to a number / a distribution list p.l.                                                                                                    |
| Keep in touch                                                                                                    |
| Diverting your calls to your voice message service.  When you return, consult recorded messages p.l. Forwarding your calls from the receiving terminal ("Follow me") p.l. Cancelling all diversions p.l. Diverting calls when your line is busy (divert if busy) p.l. Do not disturb p.l. Leaving a recorded message for internal callers p.l. Consulting written messages p.l.                                                                                                    |
| Managing your charges p.1                                                                                                    |
| .1 Charging your calls directly to business accounts                                                                                                    |

| 6.1 Initializing your voice mailbox.  6.2 Customising your voice greeting 6.3 Modify the password for your phone set. 6.4 Modify the password for your voice mailbox 6.5 Configuring the telephone ringer 6.6 Adjusting screen brightness 6.7 Selecting language 6.8 Programming your personal directory 6.9 Programming the programmable keys 6.10 Programming an appointment reminder 6.11 Identify the terminal you are on. 6.12 Lock / unlock your telephone. 6.13 Call the associated set 6.14 Forward your calls to the associated number 6.15 Modify the associated number 6.16 The Tandem configuration  Use the telephone in SIP mode 7.1 Switch to Alcatel-Lucent proprietary mode. 7.2 Switch the phone to SIP mode 7.3 Making a call 7.4 Make calls via your programmed call keys 7.5 Make a call using the personal phone book 7.6 Receiving a call 7.7 Making a second call during a conversation 7.8 Answering a second call during a conversation 7.9 Placing a call on hold (hold) 7.10 Switching between calls (Broker call) 7.11 Transferring a call 7.12 Three-way conference with internal and/or external correspondents (conference) 7.13 Mute, so that your correspondent cannot hear you 7.14 Adjust audio volume 7.15 Diverting calls to our voice message service 7.17 Consulting your voice mailbox 7.18 Programming the programmable keys 7.19 Change your direct call keys 7.19 Change your direct call keys 7.20 Delete a direct call keys 7.21 Programming the programmable keys 7.22 Configuring the telephone ringer 7.23 Adjusting screen brightness 7.24 Selecting language 7.25 Sending DMF signals                                                                                                    | Pro  | gramming your telephone                    | p.l   |
|----------------------------------------------------------------------------------------------------|------|--------------------------------------------|-------|
| 6.3 Modify the password for your phone set. 6.4 Modify the password for your voice mailbox 6.5 Configuring the telephone ringer. 6.6 Adjusting screen brightness 6.7 Selecting language 6.8 Programming your personal directory. 6.9 Programming the programmable keys 6.10 Programming an appointment reminder 6.11 Identify the terminal you are on 6.12 Lock / unlock your telephone. 6.13 Call the associated set 6.14 Forward your calls to the associated number 6.15 Modify the associated number 6.16 The Tandem configuration.  Use the telephone in SIP mode 7.1 Switch to Alcatel-Lucent proprietary mode. 7.2 Switch the phone to SIP mode 7.3 Making a call 7.4 Make calls via your programmed call keys 7.5 Make a call using the personal phone book 7.6 Receiving a call 7.7 Making a second call during a conversation 7.8 Answering a second call during a conversation 7.9 Placing a call on hold (hold) 7.10 Switching between calls (Broker call). 7.11 Transferring a call 7.12 Three-way conference with internal and/or external correspondents (conference) 7.13 Mute, so that your correspondent cannot hear you 7.14 Adjust audio volume 7.15 Diverting collats to another number (immediate diversion). 7.16 Diverting your calls to your voice message service. 7.17 Consulting your voice mailbox 7.18 Programming the programmable keys 7.19 Change your direct call keys 7.10 Delete a direct call key. 7.11 Consulting your voice mailbox 7.12 Configuring the telephone inger 7.13 Adjusting screen brightness 7.14 Selecting language 7.15 Sending DTMF signals                                                                                                    | 6. l | Initializing your voice mailbox            | p. 18 |
| Modify the password for your voice mailbox Configuring the telephone ringer Configuring the telephone ringer Configuring screen brightness Programming your personal directory Programming your personal directory Programming an appointment reminder Lock / unlock your telephone. Lock / unlock your telephone. Lock / unlock your telephone. Lock / unlock your telephone. Modify the associated set Modify the associated number Lock / unlock your calls to the associated number. Modify the associated number Lock / unlock your calls to the associated number. Modify the associated number Modify the associated number Modify the ass | 5.2  |                                            |       |
| 5.5 Configuring the telephone ringer 5.6 Adjusting screen brightness 5.7 Selecting language 5.8 Programming your personal directory 5.9 Programming your personal directory 5.9 Programming an appointment reminder 5.10 Programming an appointment reminder 5.11 Identify the terminal you are on 5.12 Lock / unlock your telephone. 5.13 Call the associated set 6.14 Forward your calls to the associated number 7.15 Modify the associated number 7.16 The Tandem configuration 7.17 Switch to Alcatel-Lucent proprietary mode. 7.18 Switch to Alcatel-Lucent proprietary mode. 7.19 Switch the phone to SIP mode 7.10 Switch the phone to SIP mode 7.2 Switch the phone to SIP mode 7.3 Making a call 7.4 Make calls via your programmed call keys 7.5 Make a call using the personal phone book 7.6 Receiving a call 7.7 Making a second call during a conversation 7.8 Answering a second call during a conversation 7.9 Placing a call on hold (hold) 7.10 Switching between calls (Broker call) 7.11 Transferring a call 7.12 Three-way conference with internal and/or external correspondents (conference) 7.19 Diverting calls to another number (immediate diversion) 7.10 Diverting calls to another number (immediate diversion) 7.15 Diverting calls to oyour voice message service 7.16 Diverting your calls to your voice message service 7.17 Consulting your voice mailbox 7.18 Programming the programmable keys 7.19 Change your direct call keys 7.20 Delete a direct call key 7.21 Programming the programmable keys 7.22 Configuring the telephone ringer 7.23 Adjusting screen brightness 7.24 Selecting language 7.25 Sending DTMF signals                                                                                                    | 5.3  | Modify the password for your phone set     | p.18  |
| Adjusting screen brightness Selecting language Programming your personal directory Selecting language Programming the programmable keys Selecting language Programming an appointment reminder Selecting language Selecting language Programming an appointment reminder Selecting language Selecting language Selecting language Selecting language Programming an appointment reminder Selecting language Selecting language Selecting langua | 5.4  | Modify the password for your voice mailbox | p. 18 |
| 5.7 Selecting language                                                                                                    | .5   |                                            |       |
| Reprogramming your personal directory.  Programming the programmable keys  Programming an appointment reminder  Il dentify the terminal you are on.  Call the associated set  Forward your calls to the associated number  The Tandem configuration  Pase the telephone in SIP mode  Switch to Alcatel-Lucent proprietary mode.  Switch the phone to SIP mode  Making a call  Make calls via your programmed call keys.  Make a call using the personal phone book  Receiving a call  Making a second call during a conversation  Answering a second call during a conversation  Answering a second call during a conversation  Answering a second call during a conversation  Answering a second calls (Broker call)  Transferring a call  Transferring a call  Transferring a call  Diverting your correspondent cannot hear you  Adjust audio volume  Diverting calls to another number (immediate diversion)  Programming your personal directory  Delete a direct call keys  Delete a direct call keys  Delete a direct call keys  Delete a direct call keys  Delete a furect call keys  Delete a furect call keys  Delete a furect call keys  Delete and programmable keys  Configuring the programmable keys  Delete a furect call keys  Delete a furect call keys  Delete a  | .6   |                                            |       |
| Programming the programmable keys Programming an appointment reminder Programming an appointment reminder Programming an appointment reminder Programming an appointment reminder Programming an appointment reminder Programming an appointment reminder Programming an appointment reminder Programming an appointment reminder Programming an appointment reminder Programming an appointment reminder Programming the programment and make a call the associated number Programming the programment and programment and programming programment and programming the programmable keys Programming the programmable keys Pr | .7   |                                            |       |
| 1.0 Programming an appointment reminder 1.1 Identify the terminal you are on 1.2 Lock / unlock your telephone 1.3 Call the associated set 1.4 Forward your calls to the associated number 1.5 Modify the associated number 1.6 The Tandem configuration 1.7 Exercise Switch to Alcatel-Lucent proprietary mode 1.0 Switch to Alcatel-Lucent proprietary mode 1.1 Switch the phone to SIP mode 1.2 Switch the phone to SIP mode 1.3 Making a call 1.4 Make calls via your programmed call keys 1.5 Make a call using the personal phone book 1.6 Receiving a call 1.7 Making a second call during a conversation 1.8 Answering a second call during a conversation 1.9 Placing a call on hold (hold) 1.0 Switching between calls (Broker call) 1.1 Transferring a call 2.1 Three-way conference with internal and/or external correspondents (conference) 1.1 Mute, so that your correspondent cannot hear you 1.1 Adjust audio volume 1.1 Diverting calls to another number (immediate diversion) 1.1 Diverting your calls to your voice message service 1.2 Diverting your colls to your voice message service 1.3 Programming the programmable keys 1.4 Change your direct call keys 1.5 Delete a direct call keys 1.7 Consulting your personal directory 1.8 Programming the programmable keys 1.9 Change your direct call keys 1.9 Change your direct call keys 1.9 Configuring the telephone ringer 1.2 Adjusting screen brightness 1.8 Selecting language 1.9 Sending DTMF signals                                                                                                    |      |                                            |       |
| Il Identify the terminal you are on prize took / unlock your telephone prize associated set prize associated set prize associated set prize associated number prize Modify the associated number prize Modify the associated number prize the telephone in SIP mode prize the telephone in SIP mode prize the telephone in SIP mode prize the telephone to SIP mode prize the telephone to SIP |      |                                            |       |
| 1.12 Lock / unlock your telephone                                                                                                    | .10  |                                            |       |
| Call the associated set  Forward your calls to the associated number  Modify the associated number  The Tandem configuration  Jse the telephone in SIP mode  Switch to Alcatel-Lucent proprietary mode.  Switch the phone to SIP mode  Making a call  Make calls via your programmed call keys.  Make a call using the personal phone book.  Receiving a call  Making a second call during a conversation.  Answering a second call during a conversation.  Answering a second call during a conversation.  Answering a second call during a conversation.  Making a call on hold (hold).  Making a call on hold (rold).  Make calls via your programmed call keys.  Diacing a call on hold (rold).  Making a second call during a conversation.  Answering a second call during a conversation.  Answering a second call during a conversation.  Answering a second call during a conversation.  Make calls via your personal directory.  Diacing the telephone ringer.  Adjust audio volume.  Diverting your calls to your voice message service.  Diverting your voice mailbox.  Programming the programmable keys.  Delete a direct call key.  Programming the reogrammable keys.  Configuring the telephone ringer.  Adjusting screen brightness.  Adjusting screen brightness.  Padjusting screen brightness.                                                                                                    |      |                                            |       |
| 1.14 Forward your calls to the associated number                                                                                                    | .12  | Lock / unlock your telephone               | p.20  |
| Modify the associated number process and the telephone in SIP mode process.  Is witch to Alcatel-Lucent proprietary mode.  Switch the phone to SIP mode process.  Making a call process.  Make calls via your programmed call keys.  Make a call using the personal phone book.  Receiving a call process.  Making a second call during a conversation.  Answering a second call during a conversation.  Answering a second call during a conversation.  Answering a call process.  Transferring a call process.  Transferring a call process.  Transferring a call process.  Mute, so that your correspondent cannot hear you.  Adjust audio volume.  Diverting calls to another number (immediate diversion).  Diverting your calls to your voice message service.  Diverting your voice mailbox.  Programming the programmable keys.  Programming the programmable keys.  Programming the telephone ringer.  Adjusting screen brightness.  Programing DTMF signals.                                                                                                    | .13  | Call the associated set                    | p.2   |
| Jse the telephone in SIP mode  Jse the telephone in SIP mode  Switch to Alcatel-Lucent proprietary mode.  Making a call  Make calls via your programmed call keys.  Make a call using the personal phone book.  Receiving a call  Making a second call during a conversation.  Answering a second call during a conversation.  Answering a second call during a conversation.  Making a second call during a conversation.  Making a second call during a conversation.  Making a second call during a conversation.  Making a second call during a conversation.  Placing a call on hold (hold).  Transferring a call.  Three-way conference with internal and/or external correspondents (conference).  Mute, so that your correspondent cannot hear you.  Adjust audio volume.  Diverting calls to another number (immediate diversion).  Diverting your calls to your voice message service.  Consulting your voice mailbox.  Programming the programmable keys.  Change your direct call key.  Polete a direct call key.  Programming your personal directory.  Configuring the telephone ringer.  Adjusting screen brightness.  Padjusting screen brightness.                                                                                                    |      |                                            |       |
| Jse the telephone in SIP mode  1 Switch to Alcatel-Lucent proprietary mode. 2 Switch the phone to SIP mode 3 Making a call 4 Make calls via your programmed call keys. 5 Make a call using the personal phone book. 6 Receiving a call 7 Making a second call during a conversation. 8 Answering a second call during a conversation. 9 Placing a call on hold (hold) 10 Switching between calls (Broker call). 11 Transferring a call 12 Three-way conference with internal and/or external correspondents (conference) 13 Mute, so that your correspondent cannot hear you 14 Adjust audio volume 15 Diverting calls to another number (immediate diversion). 16 Diverting your calls to your voice message service. 17 Consulting your voice mailbox. 18 Programming the programmable keys 19 Change your direct call key. 20 Delete a direct call key. 21 Programming your personal directory. 22 Configuring the telephone ringer 23 Adjusting screen brightness 24 Selecting language 25 Sending DTMF signals                                                                                                    |      |                                            |       |
| 1. Switch to Alcatel-Lucent proprietary mode. 2. Switch the phone to SIP mode. 3. Making a call 4. Make calls via your programmed call keys. 5. Make a call using the personal phone book. 6. Receiving a call 7. Making a second call during a conversation. 8. Answering a second call during a conversation. 9. Placing a call on hold (hold) 10. Switching between calls (Broker call) 11. Transferring a call 12. Three-way conference with internal and/or external correspondents (conference) 13. Mute, so that your correspondent cannot hear you 14. Adjust audio volume 15. Diverting calls to another number (immediate diversion). 16. Diverting your calls to your voice message service. 17. Consulting your voice mailbox. 18. Programming the programmable keys 19. Change your direct call keys. 20. Delete a direct call key. 21. Programming the telephone ringer 22. Adjusting screen brightness 23. Adjusting screen brightness 24. Selecting language 25. Sending DTMF signals                                                                                                    | .16  | The Tandem configuration                   | p.2   |
| Switch to Alcatel-Lucent proprietary mode.  Switch the phone to SIP mode.  Making a call  Make calls via your programmed call keys.  Make a call using the personal phone book.  Receiving a call  Making a second call during a conversation.  Answering a second call during a conversation.  Placing a call on hold (hold).  Switching between calls (Broker call).  Transferring a call.  Three-way conference with internal and/or external correspondents (conference).  Mute, so that your correspondent cannot hear you.  Adjust audio volume.  Diverting calls to another number (immediate diversion).  Programming the programmable keys.  Programming the programmable keys.  Polete a direct call key.  Polete a direct call key.  Programming screen brightness.  Padjusting screen brightness.                                                                                                    | Jse  | the telephone in SIP mode                  | p.22  |
| Making a call Make calls via your programmed call keys Make a call using the personal phone book Receiving a call Make as call using the personal phone book Receiving a call Making a second call during a conversation Answering a second call during a conversation Placing a call on hold (hold) Switching between calls (Broker call) Transferring a call Three-way conference with internal and/or external correspondents (conference) Mute, so that your correspondent cannot hear you Mute, so that your correspondent cannot hear you Diverting calls to another number (immediate diversion) Diverting your calls to your voice message service. Consulting your voice mailbox Programming the programmable keys Change your direct call keys. Delete a direct call key. Programming your personal directory. Configuring the telephone ringer Configuring the telephone ringer Call Selecting language Sending DTMF signals                                                                                                    |      | -                                          | -     |
| Making a call Make calls via your programmed call keys. Make a call using the personal phone book. Receiving a call Making a second call during a conversation. Receiving a call on hold (hold) Switching between calls (Broker call) Transferring a call Transferring a call Mute, so that your correspondent cannot hear you Mute, so that your correspondent cannot hear you Mute, so that your correspondent cannot hear you Mute, so that your correspondent cannot hear you Mute, so that your correspondent cannot hear you Mute, so that your correspondent cannot hear you Mute, so that your correspondent cannot hear you Mute, so that your correspondent cannot hear you Mute, so that your correspondent cannot hear you Mute, so that your correspondent cannot hear you Mute, so that your correspondent cannot hear you Mute, so that your correspondent cannot hear you Mute, so that your correspondent cannot hear you  Mute, so that your correspondent cannot hear you  Mute, so that your correspondent cannot hear you  Mute, so that your correspondent cannot hear you  Mute, so that your correspondent cannot hear you  Mute, so that your correspondent cannot hear you  Mute, so that your correspondents (conference)  Diverting your calls to your voice message service.  Diverting your calls to your voice message service.  Toosulting your voice mailbox.  Programming the programmable keys  Delete a direct call key.  Delete a direct call key.  Delete a direct cal |      |                                            |       |
| Make calls via your programmed call keys.  Make a call using the personal phone book.  Receiving a call part of Making a second call during a conversation.  Answering a second call during a conversation.  Placing a call on hold (hold).  Switching between calls (Broker call).  Transferring a call part of Transferring a call part of Transferring a conversation.  Part of Transferring a call part of Transferring a call part of Transferring a call part of Transferring a call part of Transferring a call part of Transferring a call part of Transferring a call part of Transferring a call part of Transferring a call part of Transferring a call part of Transferring a call part of Transferring a call part of Transferring a call par |      |                                            |       |
| Make a call using the personal phone book.  Receiving a call  Making a second call during a conversation.  Answering a second call during a conversation.  Placing a call on hold (hold).  Switching between calls (Broker call).  Transferring a call  Transferring a call  Transferring a call  Adjust audio volume.  Diverting calls to another number (immediate diversion).  Diverting your calls to your voice message service.  Programming the programmable keys.  Programming the programmable keys.  Delete a direct call key.  Pogramming your personal directory.  Configuring the telephone ringer  Adjusting screen brightness.  Padjusting screen brightness.                                                                                                    |      |                                            |       |
| 7.6       Receiving a call       p         7.7       Making a second call during a conversation       p         7.8       Answering a second call during a conversation       p         9.       Placing a call on hold (hold)       p         7.10       Switching between calls (Broker call)       p         7.11       Transferring a call       p         7.12       Three-way conference with internal and/or external correspondents (conference)       p         7.13       Mute, so that your correspondent cannot hear you       p         7.14       Adjust audio volume       p         7.15       Diverting calls to another number (immediate diversion)       p         7.16       Diverting your calls to your voice message service       p         7.17       Consulting your voice mailbox       p         7.18       Programming the programmable keys       p         7.19       Change your direct call keys       p         7.20       Delete a direct call key       p         7.21       Programming your personal directory       p         7.22       Configuring the telephone ringer       p         7.23       Adjusting screen brightness       p         7.24       Selecting language       p <tr< td=""><td></td><td></td><td></td></tr<>                                                                                                    |      |                                            |       |
| Making a second call during a conversation.  Answering a second call during a conversation.  Placing a call on hold (hold).  Switching between calls (Broker call).  Transferring a call.  Three-way conference with internal and/or external correspondents (conference).  Mute, so that your correspondent cannot hear you.  Adjust audio volume.  Diverting calls to another number (immediate diversion).  Position of the programmation of the programmation of the programming the programmable keys.  Programming the programmable keys.  Change your direct call key.  Delete a direct call key.  Programming your personal directory.  Configuring the telephone ringer.  Adjusting screen brightness.  Pending DTMF signals.                                                                                                    |      |                                            |       |
| Answering a second call during a conversation. Placing a call on hold (hold) Switching between calls (Broker call). Transferring a call Transferring a call Three-way conference with internal and/or external correspondents (conference) Adjust audio volume Diverting calls to another number (immediate diversion). Diverting your calls to your voice message service.  Consulting your voice mailbox. Programming the programmable keys Change your direct call keys. Polette a direct call key. Programming your personal directory. Configuring the telephone ringer Adjusting screen brightness Selecting language Sending DTMF signals                                                                                                    |      |                                            |       |
| 9 Placing a call on hold (hold) p 10 Switching between calls (Broker call) p 11 Transferring a call p 12 Three-way conference with internal and/or external correspondents (conference) p 13 Mute, so that your correspondent cannot hear you p 14 Adjust audio volume p 15 Diverting calls to another number (immediate diversion) p 16 Diverting your calls to your voice message service p 17 Consulting your voice mailbox p 18 Programming the programmable keys p 19 Change your direct call keys p 20 Delete a direct call key p 21 Programming your personal directory p 22 Configuring the telephone ringer p 23 Adjusting screen brightness p 24 Selecting language p 25 Sending DTMF signals p                                                                                                    |      |                                            |       |
| 10 Switching between calls (Broker call). 11 Transferring a call. 12 Three-way conference with internal and/or external correspondents (conference). 13 Mute, so that your correspondent cannot hear you. 14 Adjust audio volume. 15 Diverting calls to another number (immediate diversion). 16 Diverting your calls to your voice message service. 17 Consulting your voice mailbox. 18 Programming the programmable keys. 19 Change your direct call keys. 20 Delete a direct call key. 21 Programming your personal directory. 22 Configuring the telephone ringer 23 Adjusting screen brightness. 24 Selecting language. 25 Sending DTMF signals.                                                                                                    |      |                                            |       |
| Transferring a call practice with internal and/or external correspondents (conference) practice with internal and/or external correspondents (conference) practice with a dijust audio volume provided with a dijust audio volume provided with a dijust audio volume provided with a dijust provided with a dijust provided with |      |                                            |       |
| 12 Three-way conference with internal and/or external correspondents (conference) p 13 Mute, so that your correspondent cannot hear you p 14 Adjust audio volume piverting calls to another number (immediate diversion). p 15 Diverting calls to another number (immediate diversion). p 16 Diverting your calls to your voice message service. p 17 Consulting your voice mailbox. p 18 Programming the programmable keys p 19 Change your direct call keys. p 20 Delete a direct call key. p 21 Programming your personal directory. p 22 Configuring the telephone ringer p 23 Adjusting screen brightness p 24 Selecting language p 25 Sending DTMF signals p                                                                                                    |      |                                            |       |
| 7.13 Mute, so that your correspondent cannot hear you p 7.14 Adjust audio volume p 7.15 Diverting calls to another number (immediate diversion) p 7.16 Diverting your calls to your voice message service p 7.17 Consulting your voice mailbox p 7.18 Programming the programmable keys p 7.19 Change your direct call keys p 7.20 Delete a direct call key p 7.21 Programming your personal directory p 7.22 Configuring the telephone ringer p 7.23 Adjusting screen brightness p 7.24 Selecting language p 7.25 Sending DTMF signals p                                                                                                    |      |                                            |       |
| Adjust audio volume.  Diverting calls to another number (immediate diversion).  Diverting your calls to your voice message service.  Diverting your voice mailbox.  Consulting your voice mailbox.  Change your direct call keys.  Delete a direct call key.  Programming your personal directory.  Configuring the telephone ringer  Adjusting screen brightness.  Padjusting screen brightness.  Padjusting screen brightness.  Padjusting language.  Sending DTMF signals.                                                                                                    |      |                                            |       |
| 7.15 Diverting calls to another number (immediate diversion). p 7.16 Diverting your calls to your voice message service. p 7.17 Consulting your voice mailbox. p 7.18 Programming the programmable keys p 7.19 Change your direct call keys. p 7.20 Delete a direct call key. p 7.21 Programming your personal directory. p 7.22 Configuring the telephone ringer p 7.23 Adjusting screen brightness p 7.24 Selecting language p 7.25 Sending DTMF signals p 7.26 Diverting calls to your vision members p 7.27 Selecting language p 7.28 Sending DTMF signals p 7.29 Sending DTMF signals p 7.20 Diverting your voice message service. p 7.20 Delete a direct call keys p 7.21 Programming your personal directory p 7.22 Configuring the telephone ringer p 7.23 Adjusting screen brightness p 7.24 Selecting language p 7.25 Sending DTMF signals p                                                                                                    |      |                                            |       |
| 7.16 Diverting your calls to your voice message service.  p. 7.17 Consulting your voice mailbox.  p. 7.18 Programming the programmable keys.  p. 7.19 Change your direct call keys.  p. 7.20 Delete a direct call key.  p. 7.21 Programming your personal directory.  p. 7.22 Configuring the telephone ringer.  p. 7.23 Adjusting screen brightness.  p. 7.24 Selecting language.  p. 7.25 Sending DTMF signals.                                                                                                    |      |                                            |       |
| 7.17 Consulting your voice mailbox                                                                                                    |      |                                            |       |
| 7.18       Programming the programmable keys       p         7.19       Change your direct call keys       p         7.20       Delete a direct call key       p         7.21       Programming your personal directory       p         7.22       Configuring the telephone ringer       p         7.23       Adjusting screen brightness       p         7.24       Selecting language       p         7.25       Sending DTMF signals       p                                                                                                    |      |                                            |       |
| 7.19 Change your direct call keys. p. p. p. p. p. p. p. p. p. p. p. p. p.                                                                                                    |      |                                            |       |
| 7.20 Delete a direct call key                                                                                                    |      |                                            |       |
| 7.21     Programming your personal directory.     p       7.22     Configuring the telephone ringer.     p       7.23     Adjusting screen brightness.     p       7.24     Selecting language.     p       7.25     Sending DTMF signals.     p                                                                                                    |      |                                            |       |
| 7.22 Configuring the telephone ringer     p       7.23 Adjusting screen brightness     p       7.24 Selecting language     p       7.25 Sending DTMF signals     p                                                                                                    |      |                                            |       |
| 7.23 Adjusting screen brightness                                                                                                    |      |                                            |       |
| 7.24 Selecting language p. 7.25 Sending DTMF signals p                                                                                                    |      |                                            |       |
| 7.25 Sending DTMF signals                                                                                                    |      |                                            |       |
|                                                                                                    |      |                                            |       |
|                                                                                                    |      | rantee and clauses                         | •     |

7.

# Getting to know your telephone

#### Handset

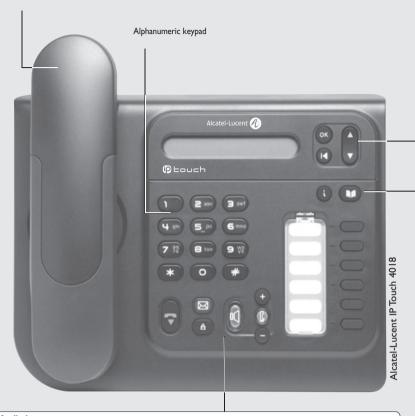

#### ■ Audio keys

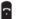

Hang-up key:to terminate a call.

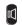

Hands-free/Loudspeaker Key:to make or answer a call without lifting the receiver (Alcatel-Lucent IP Touch 4008/4018 Phone).

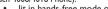

• lit in hands-free mode or headset mode (short press). • flashing in loudspeaker mode(long press).

#### Intercom/Mute key:

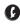

During a conversation: press this key so that your correspondent can no longer hear

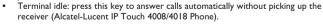

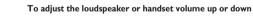

#### **■** Function keys

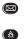

Ŏ

Messaging key to access various mail services

If the key flashes orange, a new voice message, a new text message or a call-back request has been received.

#### 'Redial' key:

- To access the 'Redial' function (short press)
- Call back on the last 8 number dialled (long press).

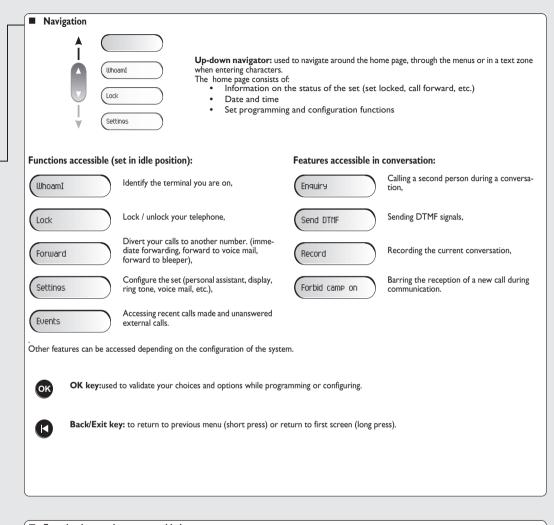

#### ■ Function keys and programmable keys

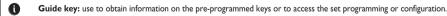

Phone book key: Access your personal directory.

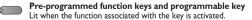

### Using your telephone

#### Making a call

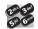

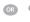

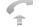

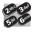

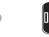

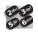

dial directly the number for your call

lift the receiver

number required

hands free (alcatellucent ip touch 4008/ 4018 phone only)

number required

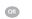

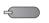

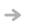

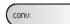

programmed line key

during a conversation

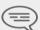

To make an external call, dial the outside line access code before dialling your correspondent's number. 9 is the default code for an outside line.

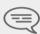

For the operator, dial '0' (by default).

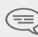

Depending on how the system is configured, the name or number of the caller is displayed on the screen. Pressing the 'i' key displays the name or number of the caller on the screen. If the number is displayed by default, pressing the 'i' key displays the name. If the name is displayed by default, pressing the 'i' key displays the number.

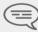

The duration of your external call may be limited in time by the administrator. In this case, a beep sounds and/or a message will be displayed on the screen 20 seconds before the end of the communication.

### Receiving a call

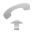

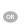

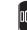

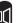

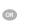

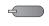

lift the receiver

hands free (alcatellucent ip touch 4008/ 4018 phone only)

press the key for the line that is lit

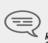

Depending on how the system is configured, the name or number of the caller is displayed on the screen. Pressing the 'i' key displays the name or number of the caller on the screen. If the number is displayed by default, pressing the 'i' key displays the name. If the name is displayed by default, pressing the 'i' key displays

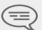

The duration of your external call may be limited in time by the administrator. In this case, a beep sounds and/or a message will be displayed on the screen 20 seconds before the end of the communication

#### Using the telephone in 'Hands free' mode (Alcatel-Lucent IP Touch 4008/ 4018 Phone only) 1.3

Terminal idle:

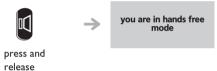

Call in progress:

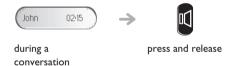

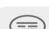

1.4

During a conversation, you can lift the receiver without terminating the call.

#### Activating the loudspeaker during a conversation (receiver lifted) -Loudspeaker

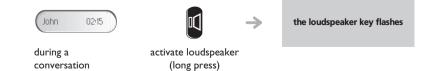

### Using your telephone

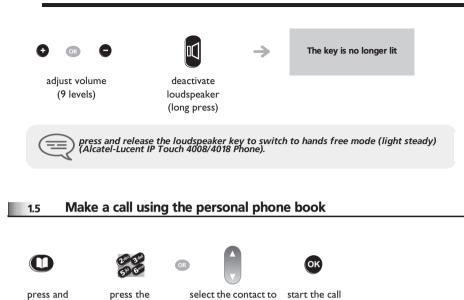

call

### 1.6 Redialling

release

press)

Redialling the last number dialled (redial)

programmed key

directly (0 to 9)

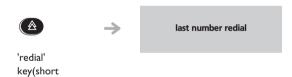

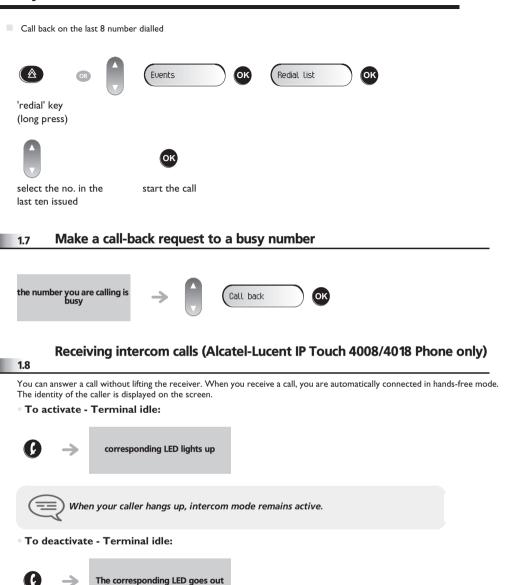

### 2 During a conversation

#### 2.1 Making a second call during a conversation

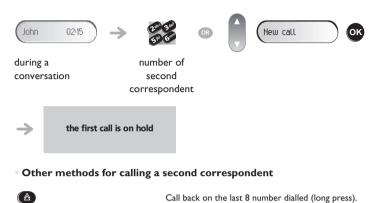

- Calling from your personal directory (PersSpDial)
- To cancel your second call and recover the first:

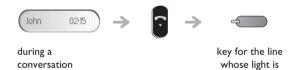

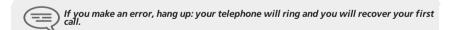

flashing

### 2.2 Answering a second call during a conversation

• A second correspondent is trying to call you:

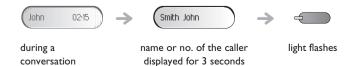

#### Answer call displayed

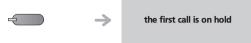

line key for which icon is flashing

To return to your first caller and end the conversation in progress

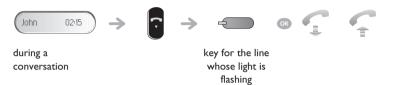

#### 2.3 Barring the reception of a new call during communication

During communication, you do not want to be called by another caller:

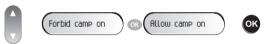

to bar or authorize new calls during communication

### 2.4 Switching between calls (Broker call)

During a conversation, a second call is on hold. To accept the second call:

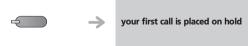

light flashes

#### 2.5 Transferring a call

• To transfer your call to another number:

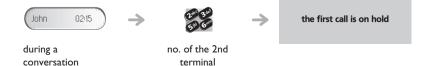

•

### **During a conversation**

If the number receiving the transfer answers:

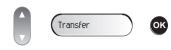

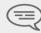

Transfer between two outside calls is not generally possible (depends on country concerned and system configuration).

# Three-way conference with internal and/or external correspondents (conference)

During a conversation, a second call is on hold

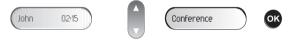

during a conversation

Cancel conference and return to first correspondent

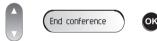

After the conference, to leave your two correspondents talking together:

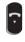

hang up

#### 2.7 Casual conference

During a 3-way conference, you can add up to three additional participants.

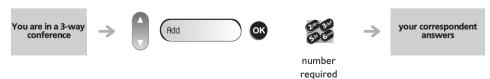

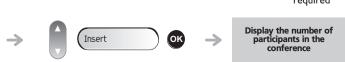

#### 2.8 Placing a call on hold (hold)

Exclusive hold:

During a conversation, you wish to place the call on hold and recover it later, on the same telephone.

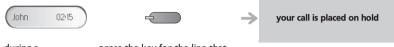

during a press the key for the line that conversation is lit up (call in progress)

• Recover the call on hold:

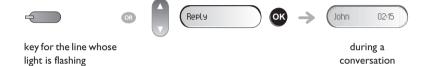

#### 2.9 Placing an outside call on hold (parking)

Park/retrieve call

You can place an outside call on hold and recover the call on another telephone:

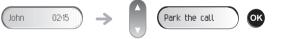

200 300 57 600 during a conversation

enter the number of the telephone on which you want to resume the conversation

Your correspondent is parked and hears the hold melody.

• To recover the parked call:

Park/retrieve call

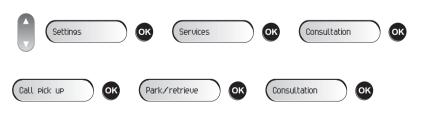

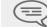

If the parked call is not recovered within a preset time (default value 1 min 30), it is transferred to the operator.

### **During a conversation**

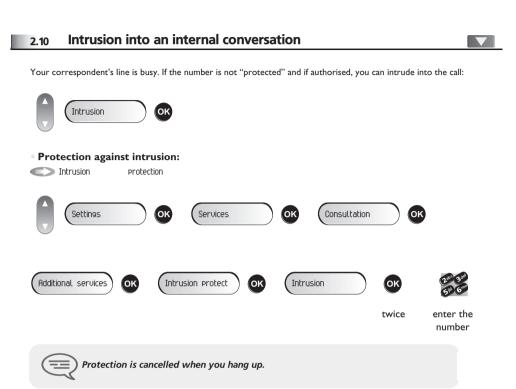

### **Sending DTMF signals**

During a conversation you sometimes have to send DTMF signals, such as with a voice server, an automated attendant or a remotely consulted answering machine.

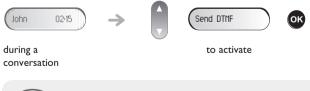

### The function is automatically cancelled when you hang up;.

#### Mute, so that your correspondent cannot hear you

You can hear your correspondent but he/she cannot hear you:

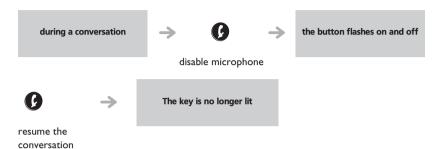

#### Adjust audio volume

During a call, to adjust the volume level of the loudspeaker or receiver:

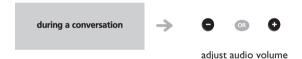

### **Recording the current conversation**

To record the conversation during communication:

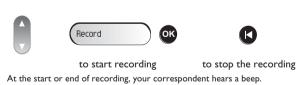

#### 2.15

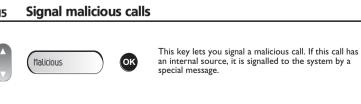

#### 3 Sharing

#### Answering the general bell

Night service call pick up

When the operator is absent, outside calls to the operator are indicated by a general bell. To answer:

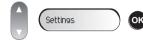

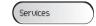

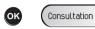

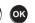

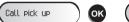

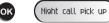

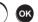

#### Manager/secretary filtering

Screened list :

System configuration allows "manager/secretary" groups to be formed, so that the manager's calls can be directed to one or more

From the manager's or secretary's telephone:

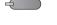

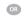

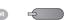

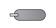

incoming calls are filtered by a chosen person (secretary,

"filter" programmed key

"filter" programmed key

'secretary' call key (when there are several secretaries)

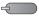

same key to cancel

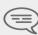

Filtering is indicated on the manager's telephone by the icon corresponding to the "filtering" programmed key.

#### Call pick-up 3.3

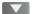

You hear a telephone ringing in an office where no-one can answer. If authorised, you can answer the call on your own telephone.

- If the telephone ringing is in your own pick-up group:
- Group call pick up

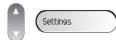

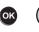

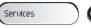

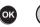

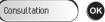

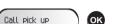

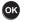

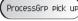

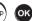

• If the telephone ringing is not in your pick-up group:

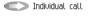

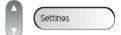

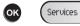

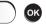

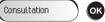

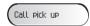

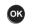

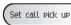

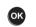

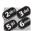

number of telephone ringing

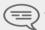

The system can be configured to prevent call pick-up on certain telephones.

#### **Hunting groups** 3.4

Hunting group call:

Certain numbers can form a hunting group and can be called by dialling the group number.

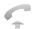

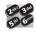

group no.

### Sharing

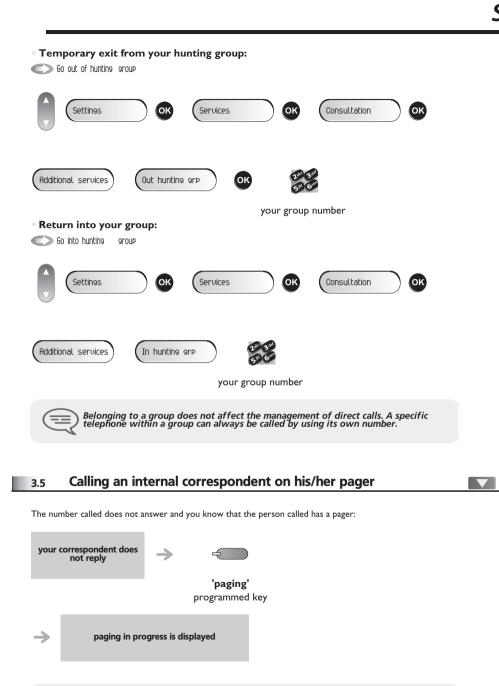

Your correspondent can answer from any telephone in the system.

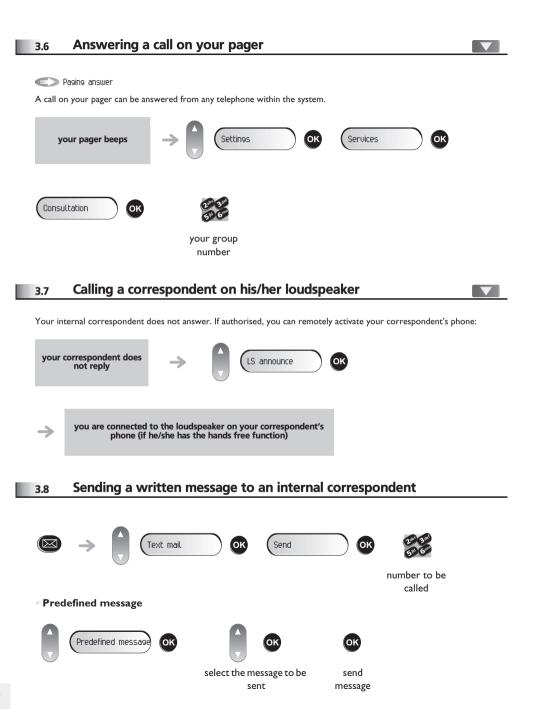

### Sharing

#### Message to complete

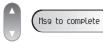

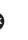

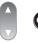

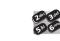

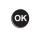

select the message to complete

complete the message

send message

#### 3.9 Send a voice message copy

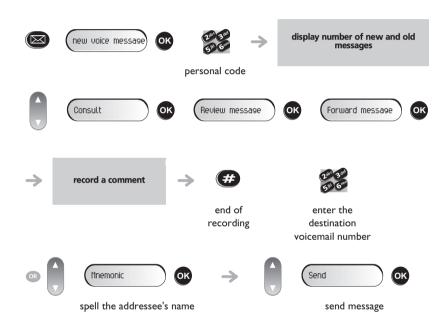

### 3.10 Sending a recorded message to a number / a distribution list

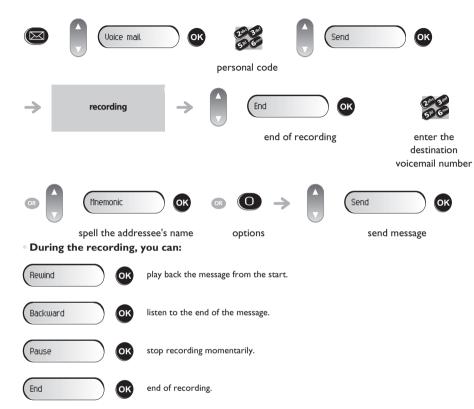

<sup>\*</sup> Options: used to assign transmission options (confidential, urgent, confirmation, etc.).

# 4 Keep in touch

#### 4.1 Diverting calls to another number (immediate diversion)

The number can be your home, portable or car phone, voice message or an internal extension (operator, etc.).

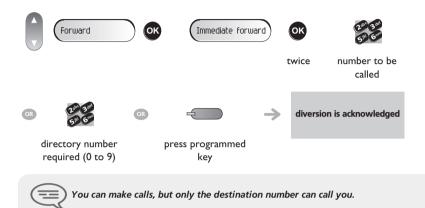

#### 4.2 Diverting your calls to your voice message service

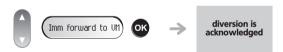

#### 4.3 When you return, consult recorded messages

The light indicates that messages have been received.

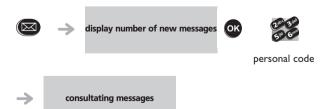

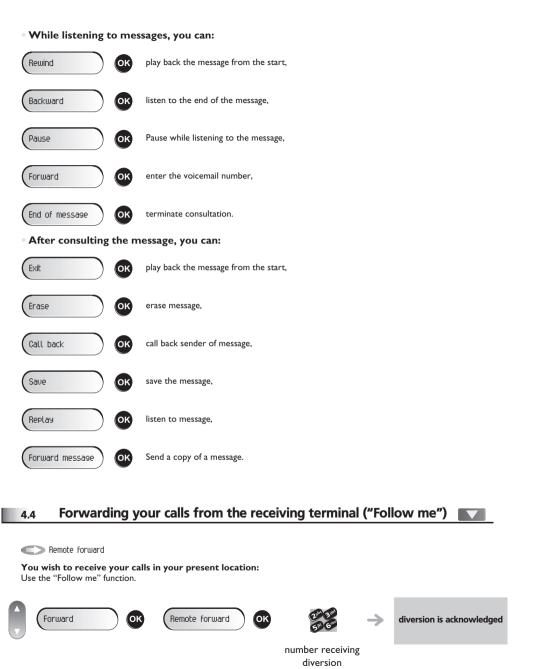

### Keep in touch

#### **Cancelling all diversions**

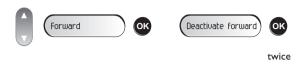

#### Diverting calls when your line is busy (divert if busy)

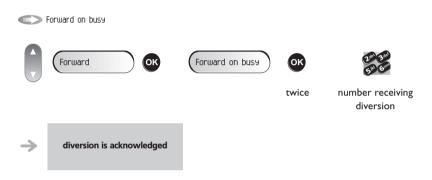

#### Do not disturb

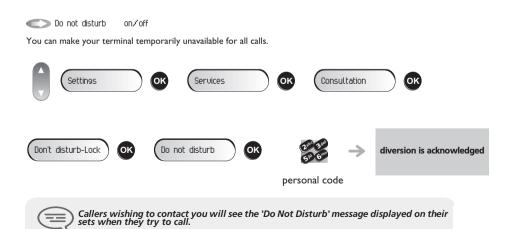

#### Leaving a recorded message for internal callers 4.8

You can leave a message on your terminal which will be displayed on the screen of the terminal calling you.

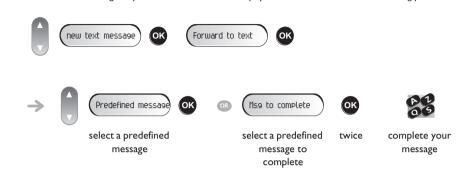

#### **Consulting written messages** 4.9

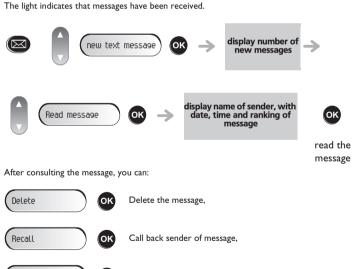

Terminate consultation,

Forward a message to the message originator,

Text answer

# 5 Managing your charges

#### 5.1 Charging your calls directly to business accounts

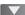

You can charge the cost of your outside calls to business account numbers.

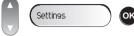

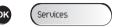

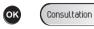

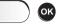

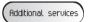

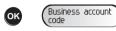

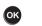

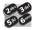

number of business account number required

Finding out the cost of an outside call made for an internal user from your terminal

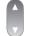

5.2

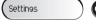

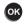

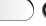

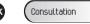

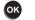

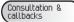

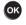

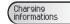

Services

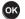

#### **Initializing your voice mailbox**

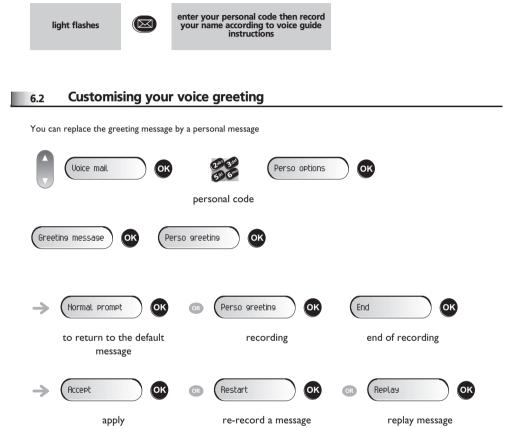

#### Modify the password for your phone set 6.3

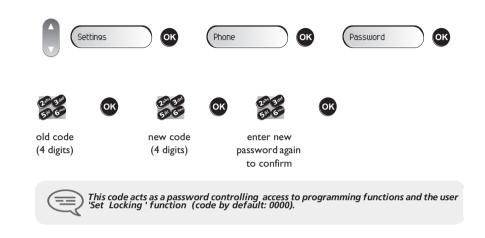

#### Modify the password for your voice mailbox

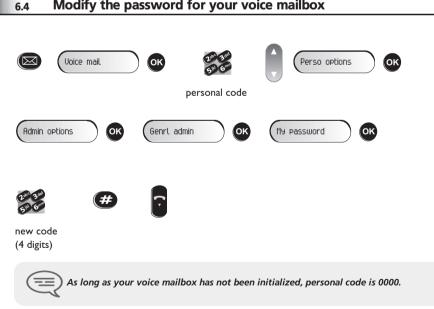

#### 6.5 Configuring the telephone ringer

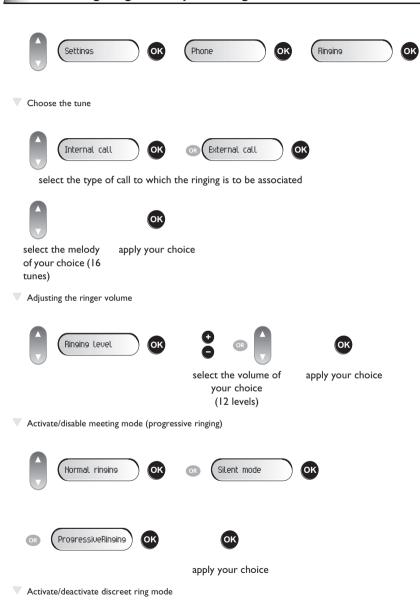

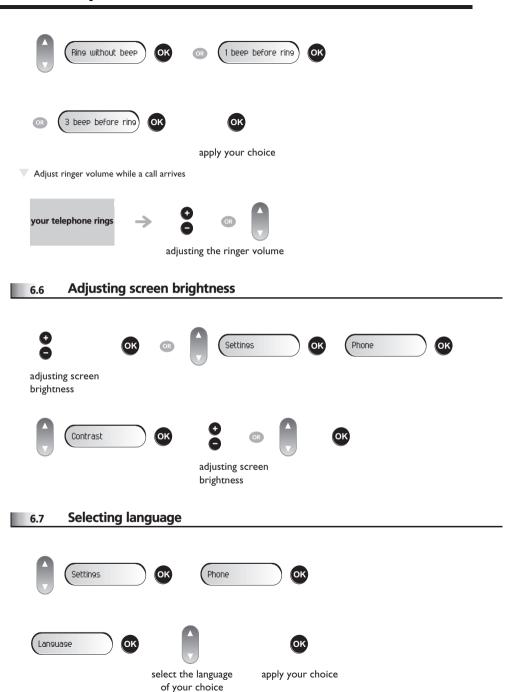

#### **Programming your personal directory**

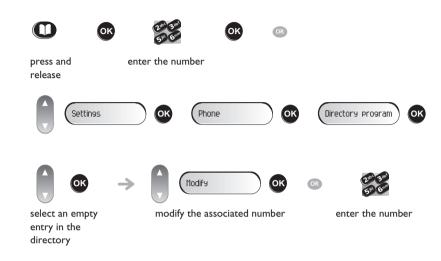

#### **Programming the programmable keys**

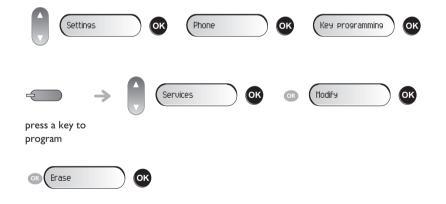

#### **Programming an appointment reminder**

You can define the time of a temporary reminder (one in 24 hours) or a permanent reminder (every day at the same time).

Program a temporary reminder call.

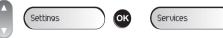

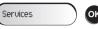

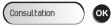

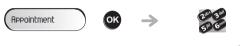

enter time of twice appointment

At the programmed time, your telephone rings:

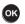

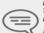

If you are in conversation, the display flashes and an audio tone is generated. After three calls without reply, a temporary request is cancelled but a permanent request

If your calls are diverted to another terminal, the diversion is not applied to the

#### Identify the terminal you are on 6.11

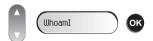

### Lock / unlock your telephone

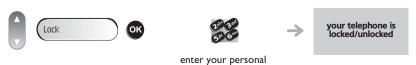

password

#### 6.13 Call the associated set

Associate

The number of another set can be associated with your set number (see Modify the associated number). To call it:

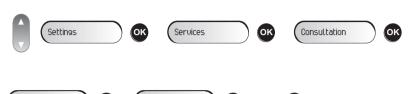

start the call

#### 6.14 Forward your calls to the associated number

Call from assoc

If you have previously defined an associated number, you can forward your calls to this number.

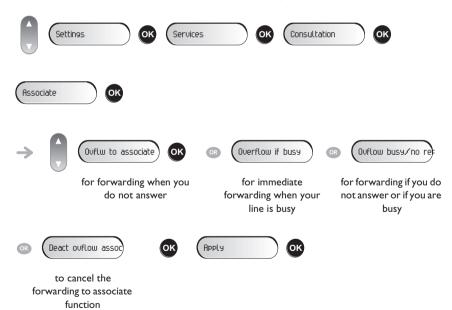

### 6.15 Modify the associated number

The associated number can be a phone set number, the voice mail number or the pager number.

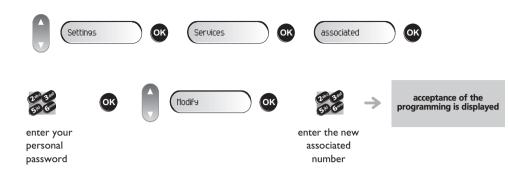

### 6.16 The Tandem configuration

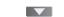

This configuration lets you group two sets under a single call number. Your set is then the main set and the second set, usually a DECT set, is the secondary set. Each set has its own directory number, but the tandem number is that of the main set. When you receive a call, the two sets ring simultaneously. When one of the sets answers, the other set stops ringing. When all the lines of the main set are busy, the secondary (DECT) set does not ring. The secondary set can still be called by its own number, but in this case, the tandem function will no longer be taken into account. Most of the functions are common to the two sets, for example: forwarding, meet-me reminder, the various messages, etc., while others are specific to each set, for example: individual directory, last number redial, out of service, set padlock, etc.

For more information regarding this configuration, contact the person in charge of your installation.

Your telephone is compliant with the SIP standard and can be used in simplified mode in a SIP environment.

SIP (Session Initiation Protocol) mode is a communication mode that uses a standards-based communication protocol to set up calls without using proprietary communication protocols.

In SIP mode, you do not have access to all the Alcatel-Lucent system functions. However, you do have access to the main functions such as 3-way conference calling and direct-call key programming.

In SIP mode, each telephone is identified by a character string called the URI. Within your company, the URI of your correspondent is usually the correspondents telephone number.

Switching from one mode to another (SIP/Alcatel-Lucent proprietary) requires some system reconfiguration. For more information, contact your installer or administrator.

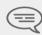

According to the configuration the telephone system of your company, your phone set can automatically switch to 'safe' mode in case of loss of connection with the system, in order to ensure continuity of service. Then, your telephone is running in SIP mode until the connection with the telephone system of your company is re-established. You can acces the main functions of your telephone.

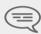

The SIP mode is only available for 8 Extended Edition Series

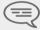

Pre-programmed function keys are disabled in SIP mode

### 7.1 Switch to Alcatel-Lucent proprietary mode

Your phone is in SIP mode and you want to switch to Alcatel-Lucent proprietary mode.

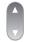

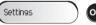

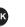

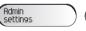

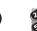

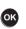

enter your personal password

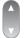

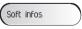

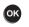

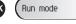

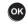

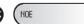

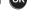

To enable your phone in Alcatel-Lucent system mode, you need to restart it. You can launch a quick restart by pressing the 'hang-up' key.

#### 7.2 Switch the phone to SIP mode

Your phone is in Alcatel-Lucent system mode and you want to switch to SIP mode. To do this, you must restart the phone by disconnecting then reconnecting it.

During phone start-up, press the 'i' key followed by the '#' key when the progress bar reaches 2/5.

When the menu is displayed:

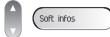

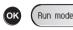

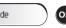

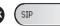

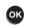

To enable your phone in SIP mode, you need to restart it. You can launch a quick restart by pressing the '\*' key.

#### 7.3 Making a call

V Seizing the line

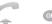

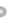

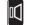

hands free

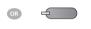

line key

You hear a tone

lift the receiver

Call by dialing the internal number of your correspondent

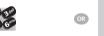

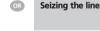

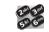

dial directly number

dial the number

Make calls via your programmed call keys

You can program a number on programmable keys 2, 3, 4 and 5 of your phone. If you have programmed a key with your contact's number, you can call them just by pressing the programmed key.

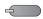

call the chosen correspondent

### Use the telephone in SIP or 'Safe' mode

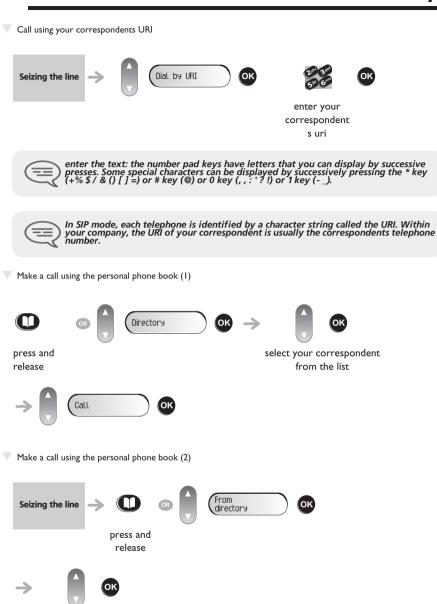

select your

correspondent from the

list

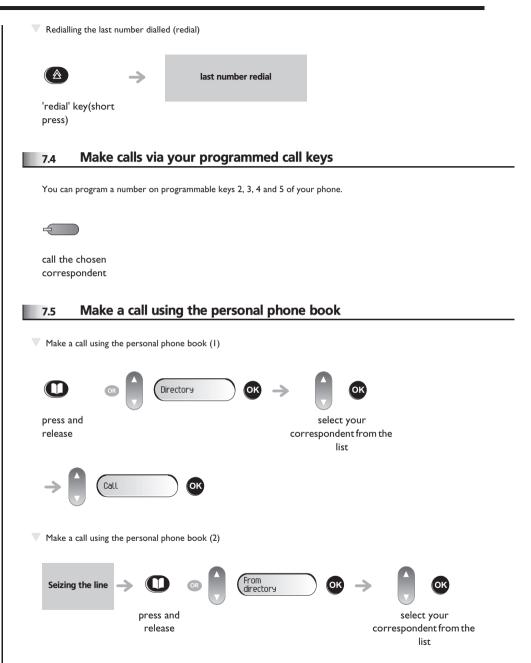

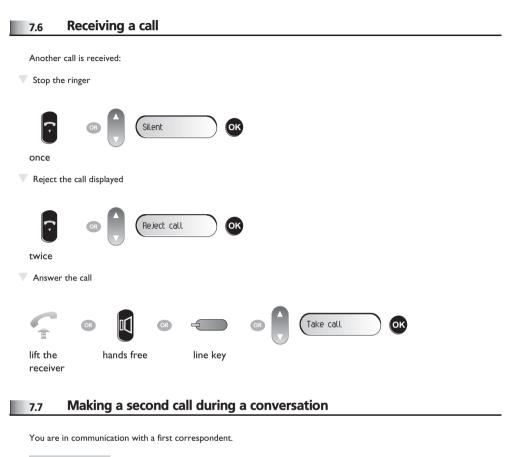

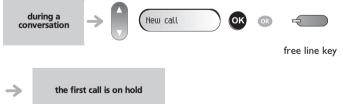

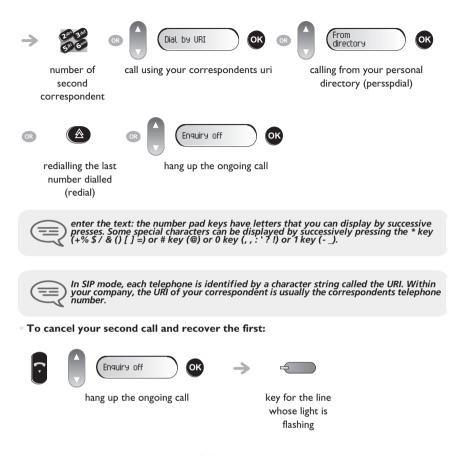

### 7.8 Answering a second call during a conversation

You are in communication with a first correspondent.

A second correspondent is trying to call you:

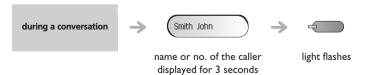

#### Answer call displayed

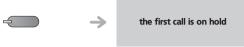

line key with light flashing

To return to your first caller and end the conversation in progress

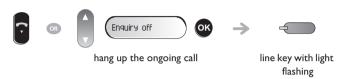

#### 7.9 Placing a call on hold (hold)

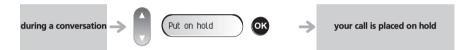

Retrieve the correspondent on hold

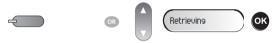

line key with light flashing

light flashing

### 7.10 Switching between calls (Broker call)

You are in communication with a first correspondent. A second correspondent is on hold. To accept the second call:

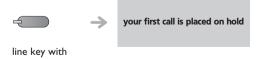

### 7.11 Transferring a call

Vou are in communication with a first correspondent.

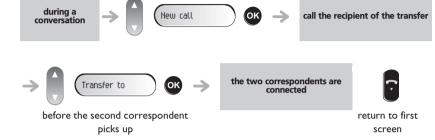

You are in communication with two correspondents.

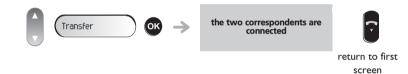

You are in communication with a first correspondent. A second correspondent is on hold. You want to transfer the ongoing call to a 3rd correspondent.

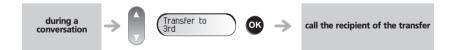

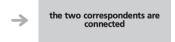

Recover the correspondent on hold:

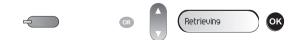

line key with light flashing

# Three-way conference with internal and/or external correspondents (conference)

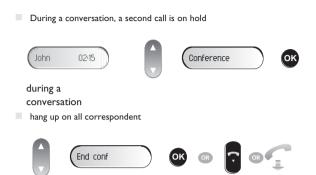

#### 7.13 Mute, so that your correspondent cannot hear you

You can hear your correspondent but he/she cannot hear you:

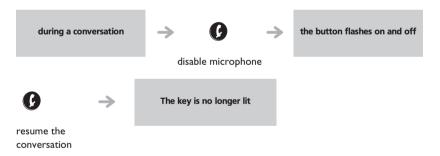

#### 7.14 Adjust audio volume

During a call, to adjust the volume level of the loudspeaker or receiver:

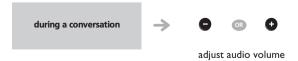

### 7.15 Diverting calls to another number (immediate diversion)

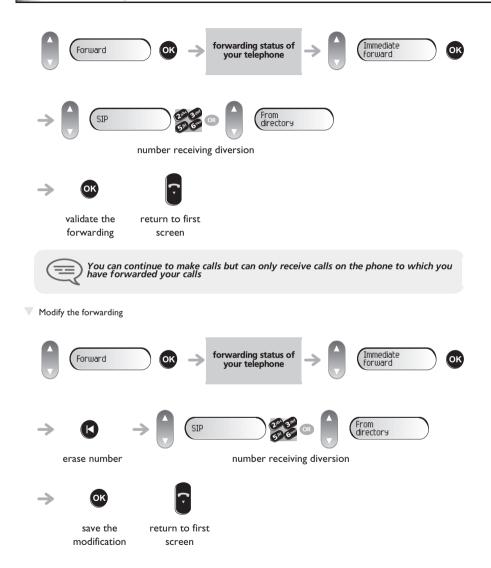

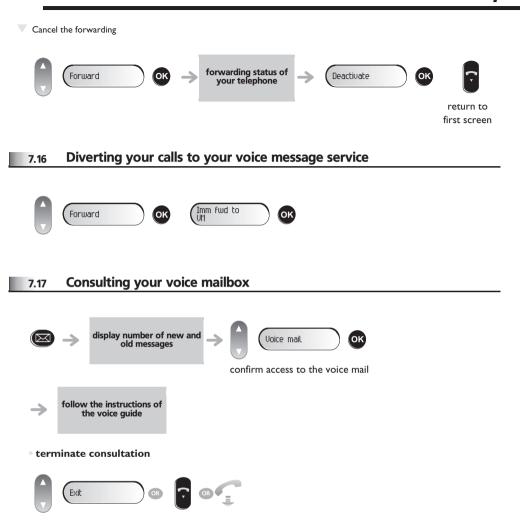

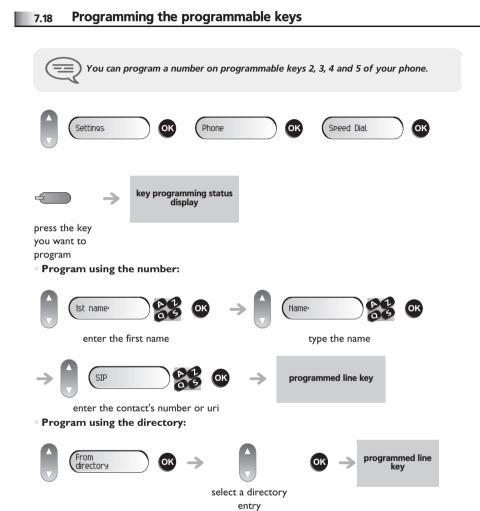

### Change your direct call keys Settings Phone Speed Dial Modify press the key you want to program Reprogram using the number: 1st name: Name: enter the first name enter the contact's surname, first name and number key programming has been changed enter the contact's number or uri Reprogram using the directory: From directory key programming has been changed select a directory entry Delete a direct call key

Phone

Speed Dial

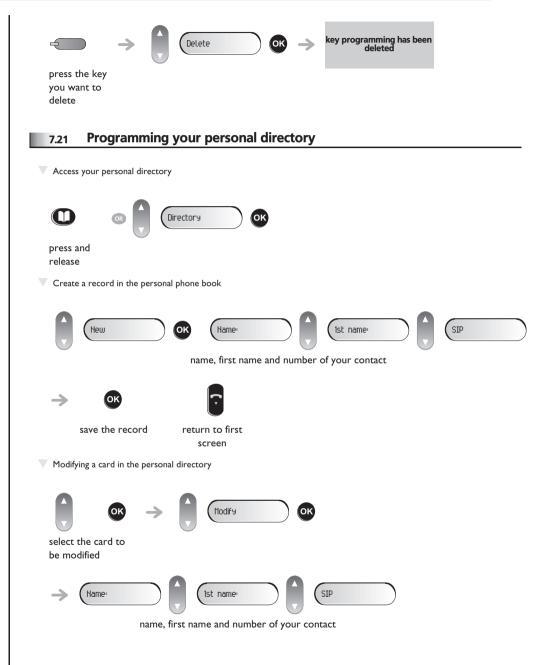

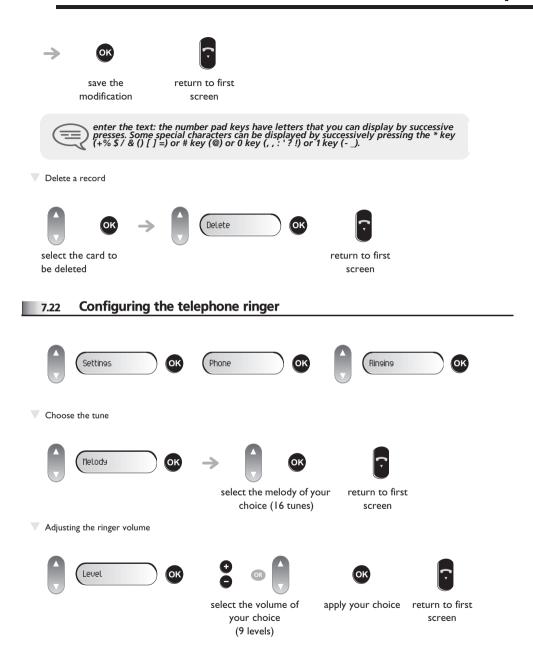

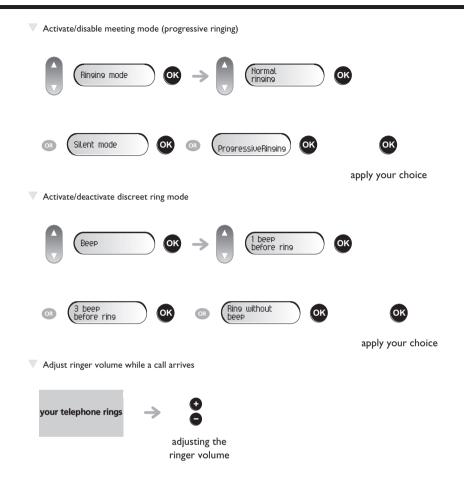

### 7.23 Adjusting screen brightness

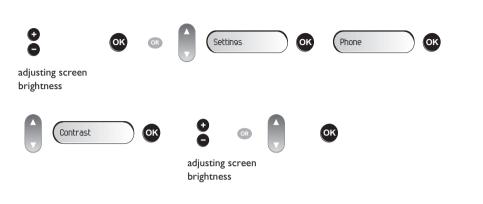

#### 7.24 Selecting language

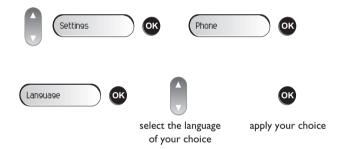

### 7.25 Sending DTMF signals

During a conversation you sometimes have to send DTMF signals, such as with a voice server, an automated attendant or a remotely consulted answering machine.

By default during a communication, your telephone in SIP mode is configured to send codes in voice frequency: enter these codes directly using the keys on your telephone

For more information regarding this configuration, contact the person in charge of your installation.

### Guarantee and clauses

Independently of the legal warranty that covers this appliance, it is guaranteed for I year, parts and labour, counting from the date indicated on your invoice.

The invoice will be demanded if making a claim under the warranty. The warranty does not however apply in the following cases: in the event of use that does not comply with the instructions given in this user's manual, faults or damage caused by natural wear, damage resulting from a cause external to the appliance (e.g. impact, fall, exposure to dampness, etc.), noncompliant installation or modifications or repairs carried out by people who are not approved by the manufacturer or retailer.

Warning: never place your telephone in contact with water. To clean your telephone, you may however use a damp soft cloth. Never use solvents (trichlorethylene, acetone, etc.) which may damage the plastic parts of your telephone. Never spray it with cleaning products.

To avoid accidentally damaging the set telephone line connector, make sure you position the cord correctly in the compartment intended for this purpose

The ear piece and microphone area of the handset may attract metallic objects that may be dangerous for the ear.

The wording is not contractual and may be subject to change. Some functions of your telephone are controlled by a software key and the configuration of the unit.

#### **Declaration of compliance**

EC countries: we, **Alcatel-Lucent Enterprise**, declare that the Alcatel-Lucent IP Touch 4008/4018 Phone and 4019 Digital Phone products comply with the essential demands of Directive 1999/5/CE of the European Parliament and Council. A copy of the original of this declaration of compliance can be obtained from your installer.

Consumption in standby: 3,5V.

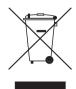

#### Information relative to the environment

This symbol indicates that at the end of its life, this product should be subject to special collection and disposal in member countries of the European Union, as well as in Norway and Switzerland. By ensuring this product is disposed of correctly, you will help to conserve natural resources and help prevent potential negative consequences to the environment and human health which could otherwise be caused by

inappropriate disposal of this product. For further details about recycling this product, please contact the supplier who sold you the product.

#### **Operating conditions**

Operating temperature range: -5°C /45°C.

#### **Acoustic shock protection**

The acoustic level of the signal generated by the handset earpiece is less than 130 dBspl for a transient signal (123 dBspl for Australia) and less than 118 dBspl (rms) for a continuous signal (120 dBA for Australia).

#### Directive 2003/10/EC specifying the risks inherent in noise at work

The ring contributes towards overall daily noise; at its maximum setting, the level is 105 dBA at 60 cm from terminal. To reduce the level, the following is recommended:

- reduce the setting (9 levels of 5 dB)
- program a progressive ring.

Alcatel-Lucent Enterprise, in keeping with its policy of constant product improvement for the customer, reserves the right to modify product specifications without prior notice. Copyright © Alcatel-Lucent Enterprise. 2009. All rights reserved.

MU19008BSAD-E910ed01-0950

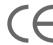